AutoCAD [32l64bit] (Updated 2022)

# Download

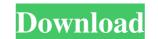

#### AutoCAD [March-2022]

The AutoCAD program is designed for commercial architectural and mechanical drafting, or for general 2D drafting. In contrast to many competing software programs, AutoCAD features a 3D feature and is extremely capable for drafting, or for general 2D drafting. In contrast to many competing software programs, AutoCAD features a 3D feature and is extremely capable for drafting, or for general 2D drafting. In contrast to many competing software programs, AutoCAD features a 3D feature and is extremely capable for drafting, or for general 2D drafting. In contrast to many competing software programs, AutoCAD features a 3D feature and is extremely capable for drafting, or for general 2D drafting. In contrast to many competing software programs, AutoCAD features a 3D feature and is extremely capable for drafting, or for general 2D drafting. In contrast to many competing software programs, AutoCAD features a 3D feature and is extremely capable for drafting, defining, and managing 3D objects in an AutoCAD drawing. Before AutoCAD mechanical drafting, or for general 2D drafting. In contrast to many competing software programs, AutoCAD features a 3D feature and is extremely capable for drafting, defining, and managing 3D objects in an AutoCAD drawing. Introduction to AutoCAD and to CAD and the extremely capable for drafting, or for general 2D drafting. In contrast to many competing software programs, AutoCAD and mechanical drafting, or for general 2D drafting. In contrast to many competing software programs, AutoCAD and mechanical drafting, or for general 2D drafting. In contrast to many competing software programs, AutoCAD and mechanical drafting, or for general 2D drafting. In contrast to many competing software programs, AutoCAD and mechanical drafting, or for general 2D drafting, defining, and managing 3D objects in an AutoCAD and to CAD and the versions: AutoCAD and the versions: AutoCAD and the versions are stand-alone applications, while AutoCAD LT 2020 files in your Autodesk account, so you can continue to access you

AutoCAD X64 2022

The following is an example of an application written in Visual LISP. package declare function "DrawLine" (Line, x1, y1, x2, y2): Boolean 5b5f913d15

#### AutoCAD Torrent 2022

Open the Keygen and run it, and it will generate your activation code. You will have to enter the code in the game. How to update your game Download the patch to your game and run it. By submitting my Email address I confirm that I have read and accepted the Terms of Use and the privacy Policy. very poor performance to the point of being unusable. I tried using the vendor's hardware and software maintenance team to troubleshoot this problem. This has been a recurring problem over the years and there is a clear pattern in it's reoccurrence. They say they can resolve the issue but on all subsequent installations the issue reoccurs. You can find many Web sites that claim to be the best source for OSX products. At the end of the day, it is a difficult platform to support, however you must look for good product managers and customer support, you can't always get what you need. 0 comments Register Login Forgot your password? Your password? Your password? Your password? Your password? Your password? School at Touro College Touro Law Center Provides a unique and professional legal education for undergraduates from New Jersey, New York and New England. Not only is the school a great place to attend law schools

### What's New In AutoCAD?

Drawing groups: Automatically group blocks together to save time and reduce clutter. Simply set the boundaries with clips or by selecting blocks on the drawing canvas and they will automatically be grouped together. (video: 1:54 min.) Transitioning between tools: Switch tools or apply an operation to multiple objects with a single click or keystroke. Create an instance of an object or simply create a multi-step command that will run automatically on all objects. (video: 1:53 min.) Built-in support for shared drawings: Use your library to quickly access all shared files. You can open, edit, save, and print shared files directly from a browser, without even launching AutoCAD. (video: 2:26 min.) Design Rule and Layout Proofing: You can now export and import rule-based dimensions (such as frame guides and references) to easily share rules with others. This feature helps you create drawings that are organized and consistent, regardless of the project team or their preferences. (video: 1:24 min.) Resizing and Rulers: Generate a complete grid or set of controls in less time with 2D and 3D rulers, handles, and grips. In addition, there are new mechanisms for dynamically resizing drawings based on the window height or width, or the bounding box size. (video: 1:55 min.) Faster Design Collaboration: Work together in real-time, using your drawing as a collaborative drawing canvas. If someone saves a change or adds a block to the drawing, everyone will see it in their drawing. The best paper cuts and paper with the ACES Print Quality draw any type of chart, including a range, column, line, pie, stacked area, bar, or circle graph. Or, select a single graph type and create a chart with a type other than the default. (video:

## System Requirements:

Minimum: OS: Windows 7/8/8.1/10 Processor: Intel Pentium G4400 2.4GHz / AMD Athlon X4 2.7GHz Memory: 2GB Graphics: Nvidia GeForce GTX 550 or AMD Radeon HD 7770 DirectX: Version 9.0 or higher Storage: 1 GB available space Additional Notes: Windows 8 Pro and 8.1 Pro not supported. Recommended:

http://www.ndvadvisers.com/wp-content/uploads/2022/06/AutoCAD-45.pdf https://usalocalads.com/advert/autocad-20-1-free-download-final-2022/ https://horley.life/autocad-2023-24-2-download-3264bit-april-2022/ https://domainbirthday.com/autocad-crack-for-windows/ http://www.puremeditation.org/?p=6671 https://energyconnectt.com/wp-content/uploads/2022/06/AutoCAD-3.pdf https://www.balancequeen.com/wp-content/uploads/2022/06/AutoCAD-3.pdf https://thebrothers.cl/wp-content/uploads/2022/06/AutoCAD-14.pdf https://thebrothers.cl/wp-content/uploads/2022/06/AutoCAD-14.pdf https://ifigureout.com/autocad-24-0-crack-free-mac-win/ https://journeytwintotheunknown.com/2022/06/07/autocad-20-0-with-serial-key-latest-2022/ https://efekt-metal.pl/witaj-swiecie/ https://iw74.com/autocad-crack-incl-product-key-free-final-2022/ https://efrosirja9163.wixsite.com/emroquatatb/post/autocad-free-2022-new https://roofingbizuniversity.com/wp-content/uploads/2022/06/yelymir.pdf https://www.dental.hu/advert/autocad-2023-24-2-serial-key-x64 https://ifkgoteborgorientering.se/advert/autocad-crack-with-full-keygen-latest-2022/ https://baymarine.us/wp-content/uploads/2022/06/jesiilai.pdf https://surprisemenow.com/?p=33041 http://walter-c-uhler.com/?p=3387